## Operating Systems File Systems

Thomas Ropars

[thomas.ropars@univ-grenoble-alpes.fr](mailto:thomas.ropars@univ-grenoble-alpes.fr)

2020

## References

The content of these lectures is inspired by:

- $\bullet$  The lecture notes of Prof. David Mazières.
- Operating Systems: Three Easy Pieces by R. Arpaci-Dusseau and A. Arpaci-Dusseau

Other references:

- Modern Operating Systems by A. Tanenbaum
- Operating System Concepts by A. Silberschatz et al.

## Goals of the lecture

- Get a global picture of the challenges associated with file systems implementation
- Study a complex software engineering problem
- See how the characteristics of HDDs can be taken into account in the software design
- Understand the main concepts used in the design of famous file systems (FAT, FFS, ext2, ext3, ext4, NTFS,  $b$ trfs,  $\ldots$ )

# Included in this lecture

## Basic concepts associated with a file system

- Data blocks
- Inodes
- Bitmaps
- Extents

## Advanced software engineering techniques

- Multi-level indexes
- Locality (to improve efficiency)
- Journaling (to deal with failures)
- Copy-on-write

# Agenda

[Introduction](#page-5-0)

[File system implementation](#page-10-0)

[The Fast File System](#page-36-0)

[Dealing with failures](#page-43-0)

[Log-structured file systems](#page-55-0)

# <span id="page-5-0"></span>Agenda

#### [Introduction](#page-5-0)

[File system implementation](#page-10-0)

[The Fast File System](#page-36-0)

[Dealing with failures](#page-43-0)

[Log-structured file systems](#page-55-0)

# Writing blocks of data to disk is not that much fun

Disks provide a means to store data (and programs) reliably.

How to organize the data?

2 key abstractions

- Files: Array of bytes that can be read and written associate bytes with a name.
- Directories: A list of files and directories associate names with each other.

# Operations on files

## System calls

- *open()*: create/open a file
- read()/write(): read/write an opened file sequentially
- *close()*: close an opened file
- $lseek()$ : move to an offset in a file
- fsync(): force write of dirty data to disk
- rename(): change name of a file
- stat(): get metadata of a file
- $link()$ : associate a file to a directory
- *unlink()*: delete a file

# About directories (UNIX)

## Structure

- A tree structure with "/" being the root directory
- By default a directory includes 2 entries:
	- $\blacktriangleright$  . : a reference to itself
	- $\blacktriangleright$  ... : a reference to the parent directory

## System calls

- mkdir(): create a directory
- $r$ mdir(): delete a directory all files are unlinked first.
- opendir()/readdir()/closedir()

# Disks versus memory

- Disk provide persistent storage
	- $\blacktriangleright$  Data won't go away after reboot
- Disks are much slower than memory
	- $\blacktriangleright$  Latency:  $\sim$  50 ns for memory vs  $\sim$  8 ms for disks (5 order of magnitude)
	- **I** Throughput: > 1 GB/s for memory vs  $\sim$  100 MB/s for disks (1 order of magnitude)
- Capacity of disks is usually much larger

# <span id="page-10-0"></span>Agenda

#### [Introduction](#page-5-0)

#### [File system implementation](#page-10-0)

[The Fast File System](#page-36-0)

[Dealing with failures](#page-43-0)

[Log-structured file systems](#page-55-0)

# About file systems

#### Introducing comments

- All implemented in software
- One of the most complex part of OS
	- $\blacktriangleright$  Active research topic
- Plenty of FS implementations

### Purpose of a file system

- Translate name+offset to disks blocks
- Keep track of free space

# About file systems: challenges

We were solving similar problems with virtual memory.

## What is easier with FS:

- CPU time is no big deal (compared to disks performance)
- Simpler access pattern (sequential access)

## What is more complex with FS:

- Each layer of translation  $=$  potential access to disk
- Range is very extreme: Many files  $<$  10 KB, some files many GB

# About file systems: challenges

- FS performance is dominated by the number of disk accesses
	- $\blacktriangleright$  Say each access costs  $\sim$ 10 milliseconds
	- $\triangleright$  Touch the disk 100 extra times  $= 1$  second
- Access cost dominated by movement, not transfer:
	- $\triangleright$  seek time + rotational delay + bytes/diskBW
	- 1 sector: 5ms + 4ms + 5 $\mu$ s ( $\approx 512 B/(100 MB/s)$ )  $\approx$  9ms
	- ▶ 50 sectors:  $5ms + 4ms + .25ms = 9.25ms$
	- $\blacktriangleright$  Can get  $50x$  more data for only  $\sim$ 3% more overhead!
- Observations that might be helpful:
	- $\blacktriangleright$  All blocks in file tend to be used together, sequentially
	- $\blacktriangleright$  All files in a directory tend to be used together

# File system implementation

#### What we need to define and understand:

- The data structures of the file system
	- $\blacktriangleright$  How the data and the metadata are organized
- The access methods
	- $\blacktriangleright$  How the data and metadata are accessed during a call to open/read/write/. . .

## Blocks

## **Blocks**

- Disks are divided into blocks of fixed size
- Typically 4 KB blocks
- Numbered from 0 to N-1

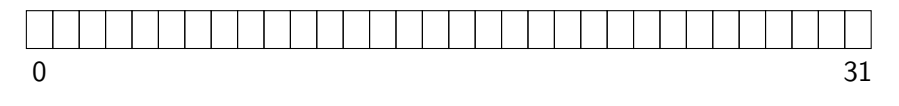

Figure: Abstract view of a disk  $=$  Array of blocks

# **Blocks**

## **Blocks**

- Disks are divided into blocks of fixed size
- Typically 4 KB blocks
- Numbered from 0 to N-1

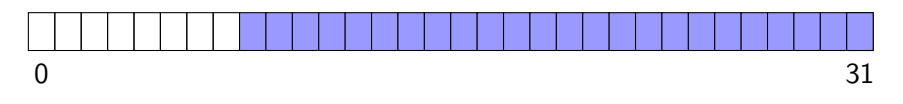

Figure: Abstract view of a disk  $=$  Array of blocks

- Most blocks are data blocks!
- They form the data region

## Inodes

#### Inodes

- Store the metadata for a file (which data blocks belong to the file, file size, owner, access rights, ...)
- Inode stands for index node

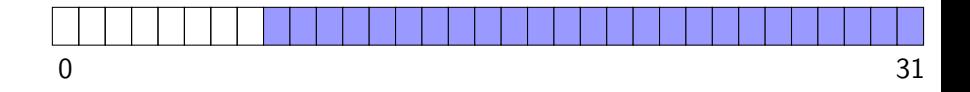

## Inodes

#### Inodes

- Store the metadata for a file (which data blocks belong to the file, file size, owner, access rights, . . . )
- Inode stands for index node
- Inodes are stored in the inode table
- One block can contain multiple inodes

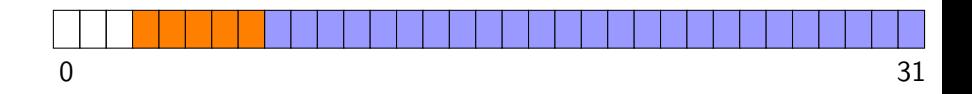

# Tracking free space

We need a way to know if a data block or an inode is free.

### **Bitmap**

- Set of bits (one for each object)
- A bit set means the object is in-use.
- We use one inode bitmap and one data bitmap

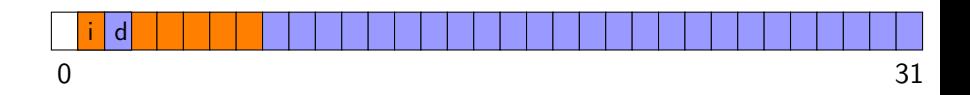

# The superblock

## **Superblock**

 $\blacktriangleright$  ...

- First block read when mounting a file system
- Contains information about the file system:
	- $\blacktriangleright$  File system type
	- $\blacktriangleright$  Number of data blocks and inodes
	- Beginning of the inode table

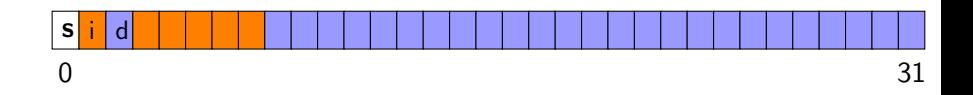

# Inodes: How to index the content of a file?

### Indexing inodes

- An inode is identified by an inumber
- Corresponds to its index in the inode table
- Computing in which sector an inode is stored is easy (inputs: inode table start address, inumber, size of inode, size of block, size of sector)

## Direct pointer

- An inode can include an array of direct pointers
	- $\triangleright$  Disk address of the data blocks belonging to the file

# Example with direct pointers

Figure by Prof D. Mazieres

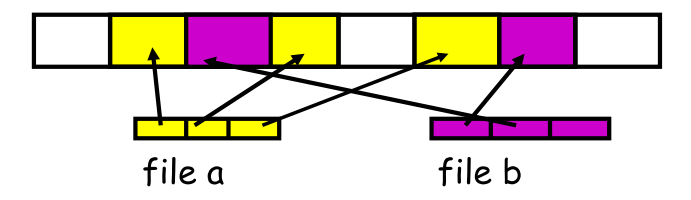

### Problem

• What if the file is big?

# Inodes: How to index the content of a file?

### Multi-level index

- Use indirect pointers
- Allocate an indirect block from the data-block region
	- $\triangleright$  Use this block to store direct pointers
	- $\triangleright$  With blocks of 4 KB and 4-bytes disk address, we can store 1024 addresses in one block.
- Instead of pointing to a block of data, we make the inode to point to an indirect block
- What if we want to support larger files?

# Inodes: How to index the content of a file?

### Multi-level index

- Use indirect pointers
- Allocate an indirect block from the data-block region
	- $\triangleright$  Use this block to store direct pointers
	- $\triangleright$  With blocks of 4 KB and 4-bytes disk address, we can store 1024 addresses in one block.
- Instead of pointing to a block of data, we make the inode to point to an indirect block
- What if we want to support larger files?
	- $\triangleright$  Use double indirect pointers

## Multi-level index in practice

Several file systems (including Linux ext2 and ext3) use a multi-level index in the form of an unbalanced tree:

- The inode includes a few direct pointers (eg, 12 entries)
- If the file gets bigger, allocates an indirect block
	- $\blacktriangleright$  Max file size becomes  $(12 + 1024) \times 4$  KB.
- If the file gets bigger, allocate a double indirect block
	- $\blacktriangleright$  Allocate a block that stores pointers to indirect blocks
	- $\blacktriangleright$  Max file size becomes  $(12 + 1024 + 1024^2) \times 4$  KB.
- What if the file gets bigger?
	- $\blacktriangleright$  Use a triple indirect pointer.

## Example of multi-level index

Figure by Prof D. Mazieres

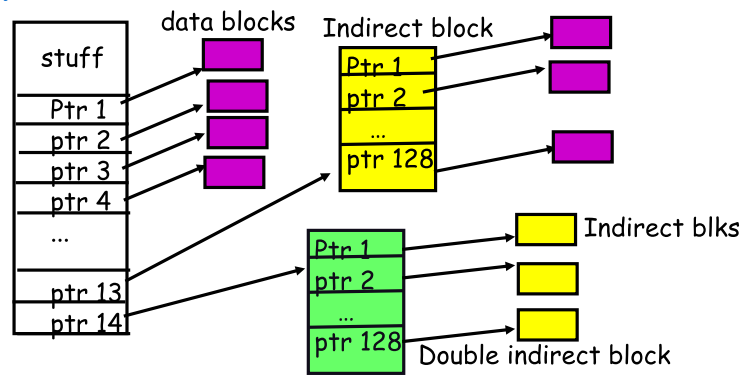

# Example of multi-level index

Figure by Prof D. Mazieres

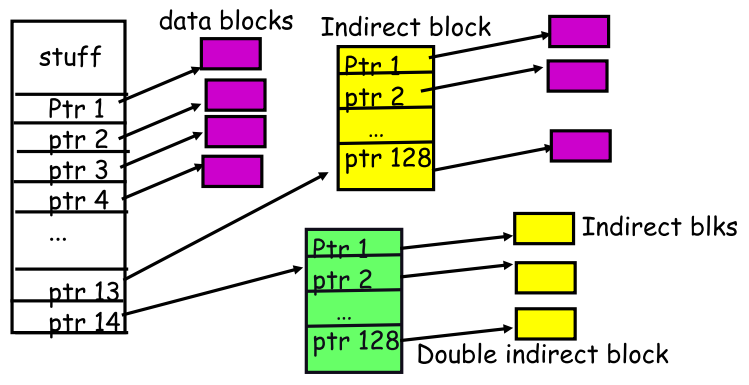

### Why such an imbalanced tree?

- Recall that most files are small
- Optimized for this case: limit the number of indirections.

### Linked-based approach

- An inode stores a single pointer to the first data block of the file
- Next block address is stored at the end of each data block

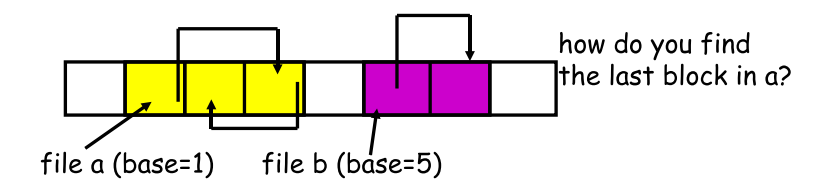

## Linked-based approach

- An inode stores a single pointer to the first data block of the file
- Next block address is stored at the end of each data block
- Problem: Performance large number of disk accesses to find the last block

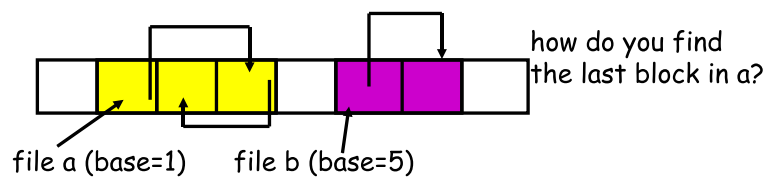

## FAT

The old windows file system is linked-based:

- Improved with a FAT table (File Allocation Table)
	- $\blacktriangleright$  Data structure stored in memory
	- $\blacktriangleright$  The table contains an entry for each data block
	- $\blacktriangleright$  An entry contains the index of the next data block
- FAT-16:  $2^{16} = 65536$  entries, max FS size with 512-Byte blocks  $=$  32 MiB

# Example with FAT

Figure by Prof. D. Mazieres

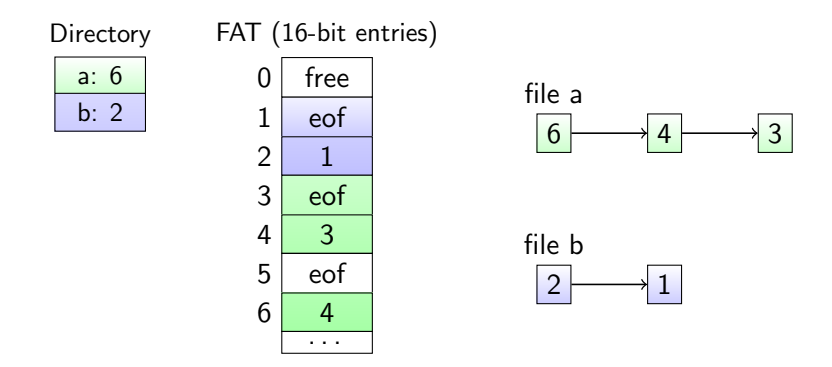

- Drawback: pointer chasing
- Compared to pure linked-based approach, better because the FAT table can be loaded into memory

### Use extents instead of pointers in index

- Goal: reduce the amount of metadata compared to pure index-based approaches
- Extent  $=$  disk pointer  $+$  length in blocks
- Avoids one entry per data block
- Multiple extents are used for flexibility
	- $\triangleright$  With a single extent per file, it might be hard to find a big enough contiguous free space on the disk to store a file.
- Example: Linux ext4
	- Backward compatibility with ext3: ext3 can be seen as ext4 with extents of size 1

## **Directories**

## A directory

- A file of type directory (i.e., with metadata type= "directory")
- It has an inode that points to data-blocks
- Directory inodes and data blocks are stored in the corresponding regions of the file system
- Root dir has a pre-defined inumber ("2" in UNIX systems)

## Data stored in a directory data block

- Information about the files and directories it contains
- For each entry:
	- $\blacktriangleright$  The inumber
	- $\blacktriangleright$  The name of the entry
	- $\blacktriangleright$  (The size of the name)

# Managing free space

## **Bitmap**

- Tracks free inodes and free data blocks (2 separate bitmaps)
- Bitmaps are only accessed if a new allocation is needed

## Allocation policy

- Looks for a set of contiguous data blocks when creating a new file
- Ensures contiguous accesses (at least a few)
- ext2 and ext3 do this (look for 8 contiguous blocks)

# About performance

With our FS, what is the number of I/O when accessing a file?

- It depends on the length of the path (at least two reads per directory)
- For write/create operations, bitmaps and inodes need also be modified

## **Caching**

- Most file systems use main memory as a cache to store frequently accessed blocks
- Cache for reads: can prevent most I/Os
- Cache for writes:
	- $\blacktriangleright$  Impair reliability
	- $\triangleright$  Most FS cache writes between 5 and 30 seconds
	- $\blacktriangleright$  Better I/O scheduling
	- $\blacktriangleright$  Merge writes (eg, for the bitmaps)

# <span id="page-36-0"></span>Agenda

[Introduction](#page-5-0)

[File system implementation](#page-10-0)

[The Fast File System](#page-36-0)

[Dealing with failures](#page-43-0)

[Log-structured file systems](#page-55-0)

## Take a step back

Did we take into account the fact that we were dealing with a disk in the design of our file system?

## Take a step back

Did we take into account the fact that we were dealing with a disk in the design of our file system? No

## How bad is it?

- The presented design corresponds to the original UNIX file system by K. Thompson
- It has been shown that after some time, such a file system may deliver only 2% of overall disk bandwidth
- We lose all our time in seeks

## Disk awareness

- Divide the disks in groups called cylinder groups
- Each cylinder group is a *mini* file system. It includes:
	- $\blacktriangleright$  A copy of the superblock
	- $\blacktriangleright$  Per-groups bitmaps
	- Per-groups inode and data blocks regions
- Allocate inode and data blocks for a file in the same group
	- $\blacktriangleright$  They are guaranteed to be on close tracks/cylinders

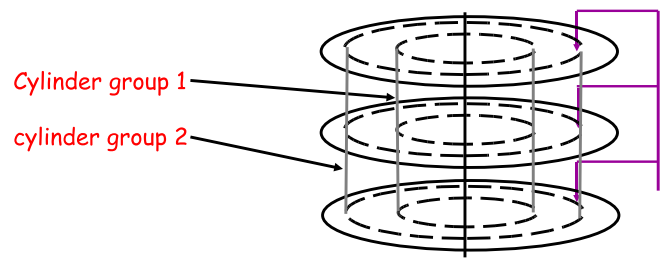

## Allocation policy

- Two ideas:
	- $\blacktriangleright$  Keep related stuff together
	- $\blacktriangleright$  Balance the load between groups
- For directories: Select a group with a low number of allocated directories and a high number of free inodes.
- For files: Place them in the same group as the directory they belong to.

## Large files problem

- If a file fills the group it belongs to, the FFS allocation strategy is defeated
	- In Other related files cannot be stored in the same group.

## Large files problem

- If a file fills the group it belongs to, the FFS allocation strategy is defeated
	- In Other related files cannot be stored in the same group.

## Solution

- Only allocate the first data blocks in the same group as the directory
- Then place file chunks in different groups (chosen based on low utilization for instance)
- About chunk size:
	- It should be large enough for data transfer not to be dominated by seek time.
	- $\blacktriangleright$  FFS uses the structure of inodes: each indirection block (and related data blocks) is placed in a different group.

# <span id="page-43-0"></span>Agenda

[Introduction](#page-5-0)

[File system implementation](#page-10-0)

[The Fast File System](#page-36-0)

[Dealing with failures](#page-43-0)

[Log-structured file systems](#page-55-0)

Crash failures can occur at any moment (eg, power outage).

• Data saved on disk should still be available on restart after a crash.

#### Our file system may be impacted by such a crash!

• A crash may leave the file system in an inconsistent state

## Inconsistent states

Update operations on the file system (create dir, create file, write file) require several I/O operations.

- What if a crash occurs before all operations related to an update are completed?
	- $\triangleright$  The file system will be in an inconsistent state

#### Illustration

- Append one data block to a file: requires 3 writes (data bitmap, the file inode, the data block)
	- $\triangleright$  Only data block is written: FS remains consistent, data is lost
	- $\triangleright$  Only inode is written: Inode points to trash, bitmap and inode are not consistent
	- Only bitmap is written: A data block is lost (space leak)

## **Solutions**

## Ideal solution

• Make all updates in one atomic step to avoid any inconsistencies

 $\blacktriangleright$  Impossible, the disk does one write at a time

## 2 existing techniques

- File system checker (fsck)
- Journaling

# File system checker

## Basic idea

- Let inconsistencies happen and try to fix them on restart
- Scan the file system (superblock, bitmaps, inodes) and check for inconsistencies

### Comments

- Extremely inefficient!
- Checking the whole FS when maybe a single inode is inconsistent.

# **Journaling**

## Basic idea

- Write-ahead logging (database community)
- Write the update to be applied in a journal (also stored on disk) before actually running it
- If a failure occurs in the middle of the update, we can read the journal on restart and try again (or at least fix inconsistencies).

## **Comments**

- Solution used by many FS including Linux ext3, Linux ext4 and Windows NTFS.
- Linux ext3 looks the same as ext2 except that a journal is added to the file system (one more region)

# **Journaling**

### **Transactions**

• Updates are saved in the journal as transactions (TxB: transaction begin, TxE: transaction end)

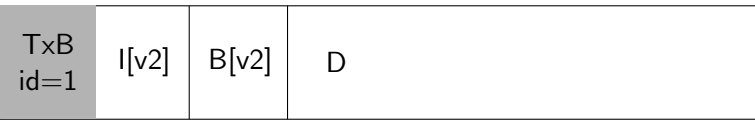

# **Journaling**

## **Transactions**

- Updates are saved in the journal as transactions (TxB: transaction begin, TxE: transaction end)
- The TxE block is written only when the transaction becomes valid (all information regarding the update have been written to the journal)
	- $\triangleright$  Write of TxB and transaction data can be issued in parallel; Write of TxE is done only once first writes are finished

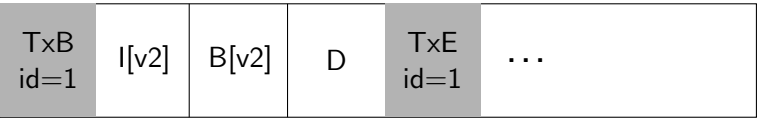

# Journaling steps

## Update operations:

- Journal write: Write the content of the transaction and wait for write to finish
- Journal commit: Write the transaction commit block (TxE) and wait for it to finish
- Checkpoint: Write the actual update to the disk

### **Recovery**

- Replay all committed transactions (TxE has been written)
- Ignore uncommitted transactions

Note that to improve performance several updates can be aggregated in a single large transaction (Linux ext3)

# More on journaling

## Managing journaling storage space

- A circular buffer (the journal superblock stores the begin and end index)
- After a checkpoint, the indexes are updated correspondingly
- Prevents having to replay a lot of transactions on restart

### Metadata journaling

- Journaling has a high cost: data are written twice
- How to avoid inconsistencies and avoid writing data twice?
	- $\blacktriangleright$  Write data blocks directly in parallel with writing the transaction to the journal (before commit)
	- $\triangleright$  No inconsistency (in the worst case the data is lost)
	- Only metadata updates are committed in the journal
- Used by Linux ext3 (optional), and Windows NTFS

# More on journaling: Block reuse

Quote from Stephen Tweedie (ext3 dev leader):

"What's the hideous part of the entire system? ... It's deleting files.  $( \ldots )$  You have nightmares around what happens if blocks get deleted and then reallocated"

## Problem

- Use of metadata journaling
- A directory is deleted, then a file is created and reuses the data blocks of the deleted directory.
	- $\triangleright$  Content of the file is not in the journal.
	- $\triangleright$  Content of data blocks for directories is considered as metadata (stored in the journal).
- A crash occurs and all operations related to the directory are still in the journal.
- How to prevent damaging the file by replaying operations related to the directory?

# More on journaling: Block reuse

### **Solution**

- Add revoke transactions to the journal
	- $\triangleright$  Deleting a directory adds a revoke transaction to the journal.
- Don't replay transactions related to revoked data blocks
	- $\triangleright$  On recovery, the journal is first scanned to look for revoked data blocks

# <span id="page-55-0"></span>Agenda

[Introduction](#page-5-0)

[File system implementation](#page-10-0)

[The Fast File System](#page-36-0)

[Dealing with failures](#page-43-0)

[Log-structured file systems](#page-55-0)

## **Motivation**

### Introduction comments

- With growing memory size, all I/0 ops become update ops (reads hit the in-memory cache)
- Each update operation induces several I/0 writes.
- Existing file systems induce small seeks and rotational delays for each update operation (write the bitmap, inode, data blocks).
	- $\blacktriangleright$  True even when the disk is divided into cylinder groups

#### How to make all writes sequential?

# Log-structured file systems

## Basic idea

- Write all updates sequentially to the disk (data and metadata)
- Use write buffering to have large sequential writes to apply
- Copy-on-Write (CoW) strategy (Linux btrfs, Sun's ZFS).
	- Instead of overwriting existing content on update, always write to new portions of the disk.
	- $\blacktriangleright$  Affordable as disk space becomes less expensive
- Examples: LFS (The Log-structures File System)

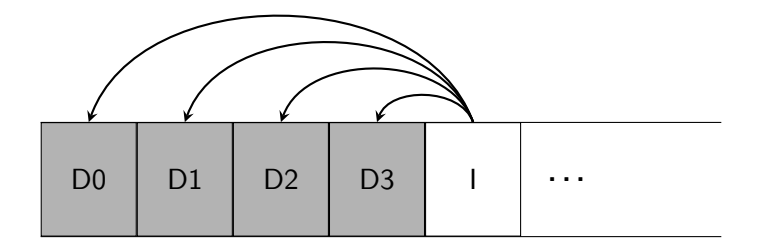

# LFS

## The Inode map (Imap)

- How to find inodes?
- Solution: A new level of indirection
	- $\blacktriangleright$  An inode map stores the address of the most recent version of each inode.
- Update of the inode map is part of the sequential updates
	- $\triangleright$  Only the modified chunks of the map are included in the update

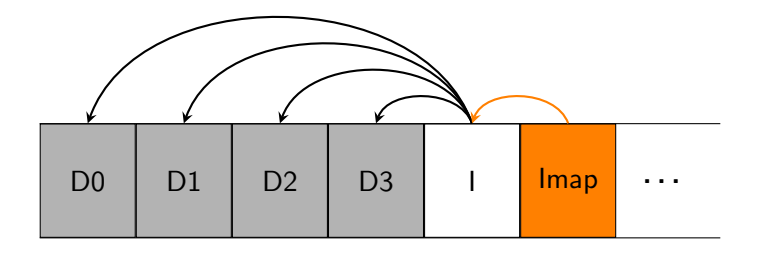

# LFS

## The checkpoint region

- How to find the inode map chunks after restart?
- Solution: A checkpoint region that is updated periodically (every 30 seconds)

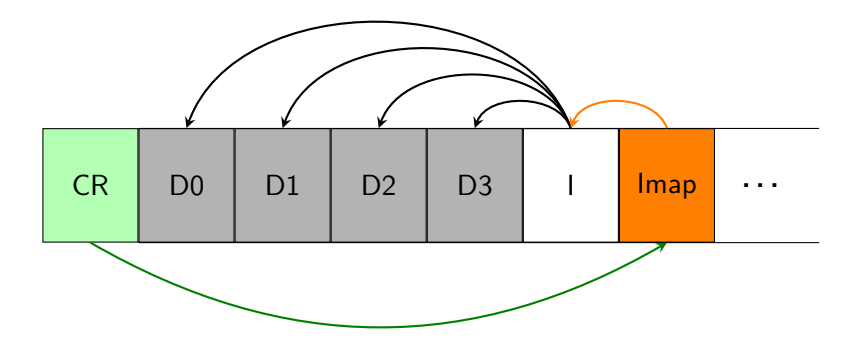

# Garbage collection (GC)

We need to free space at some point. 2 problems have to be solved:

### Determining if a block is still valid

- Store inode number (file it belongs to) and offset in file in each block
- Read the inode to determine if it still points to that block

## Avoiding creating holes in the address space when cleaning

• The LFS cleaner creates new segments out of old still valid segments and write them again.

# Limits of Log-structured File Systems

#### **Performance**

- Risks of fragmentation
	- $\triangleright$  Slowly growing files/ simultaneous growing files
	- $\triangleright$  Non-sequential modifications of files
- Performance slowdown when it nears maximum capacity
	- $\blacktriangleright$  GC has to be run often

## References for this lecture

- Operating Systems: Three Easy Pieces by R. Arpaci-Dusseau and A. Arpaci-Dusseau
	- $\blacktriangleright$  Chapter 39: Files and Directories
	- $\blacktriangleright$  Chapter 40: File System Implementation
	- $\blacktriangleright$  Chapter 41: Fast File System
	- $\blacktriangleright$  Chapter 42: FSCK and Journaling
	- Chapter 43: Log-Structured File System